**NOVEMBER** 

**NEWSLETTER** 

1997

# Happy Thanksgiving

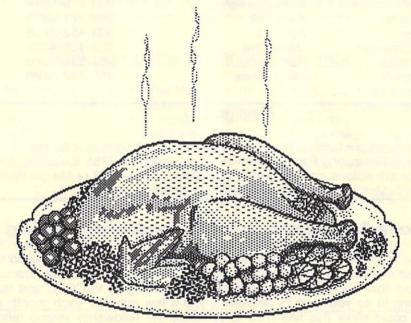

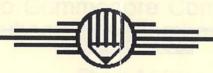

Meeting Sunday, November 9th, 2:00 pm Whispering Pines of Denver condo complex clubhouse 7755E.QuincyAve.

Nomination of 1998 Officers

### COLORADO COMMODORE COMPUTER CLUB'S NEWSLETTER NOV 1997

#### **CLUB OFFICIALS**

| President:           | Ron Fick      | 303-452-2456 |
|----------------------|---------------|--------------|
| Vice President:      | Daniel Dye    | 303-433-4601 |
| Secretary/Treasurer: | Margie Weller | 303-779-5617 |
| DOM Volunteer:       | Earl Cook     | 303-771-4819 |
| Newsletter:          | Ron Fick      | 303-452-2456 |
| Program Chairman:    | Daniel Dye    | 303-433-4601 |
| Head Librarian:      | Ron Snyder    | 303-344-5340 |
| Club Librarian:      | Paul Correa   | 303-287-0488 |

### Meeting Info

CCCC meetings are held on the 2nd Sunday of each month at 2:00 pm at the clubhouse of Whispering Pines of Denver condo complex, 7755 E. Quincy Ave. for questions/directions, contact Darrell Thompson at 366-5172 or Margie Weller at 779-5617. Visitors & guests are welcome to attend.

### Officer Nominations at November Meeting

Margie has indicated that she will not accept another term as club secretary, so we are in need of a volunteer to accept nomination for that very important position. Think about how much you have benefitted from belonging to CCCC and how volunteering to do your part by sacrificing just a few minutes each month as secretary could allow this fine club to continue the fellowship among fellow hobbyists. Volunteers for President, Vice President, or Treasurer nominations are also encouraged.

### LOCAL C= BBS's

CCCC club members communicate with each other and the ComNet network of C= bbs's via these member owned bbs's running on C-Net 128 v6 bbs software:

Batcave 303-252-0735 Land of Oz 303-985-3980 (Don Koblischke)

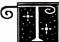

he Colorado Commodore Computer Club (CCCC) held its regular monthly meeting Sunday, October 12, 1997 at

2:00 P.M. in the Whispering Pines of Denver clubhouse, 7755 E. Quincy Avenue. It was chaired by President Ron Fick. Attending were members Jim Carson, Earl Cook, Lloyd Dolby, Vice President Daniel Dye, Darin Erickson, Don Koblischke, Bob Meyer, Oliver "Mitch" Mitchell, and Dorothy Wood. Guests were Andrew and Karen Haase and their young son, and Dorothy Wood's granddaughters Lindsey, Brittany and Jennifer Wood.

Announcements: Mitch, Daniel and Ron told of scheduled hamfests and computer swapmeets in the area. And Ron discussed the need for alignment programs for 1541 and 1571 disk drives, adding we do have the alignment disk for the 1581, thanks to CCCC member Jack Moss. He said Free Spirit Software's alignment disk cannot be used with an oscilloscope, but there was one made by Dysan that Commodore dealers used. He said he has the probes, etc. for his oscilloscope, but needs that disk, as there are a lot of people with 1541's and 1571's that are in need of alignment.

Old business: Earl will not be making up the Disks of the Month (DOMs) after this year, but has already prepared them for November and December. He has no more disks to use for back ordered DOMs, so may need more if orders come in. He had high praise for Daniel Dye, saying he has done a tremendous job of beta testing the DOMs and helping to fix problems with them. Earl wants the record to show this, adding, "This club puts out the best quality DOMs that you can get." and, "I am quite proud of them; they are good disks."

The chairman reminded that nominations for the club's officers will be held next month and that members should be thinking of someone for secretary, as the current one has indicated she would not accept a nomination for next year. He said he and Daniel would be willing to continue as president and vice president, if that is what the club wishes, and Margie has indicated she would be willing to continue as treasurer. He advised that members should get approval ahead of time from anyone they wish to nominate for a club office. He suggested nominations might be made by telephone (to one of the officers perhaps), if the nominating member will be unable to attend the November meeting.

Ron and Daniel discussed the matter of there having been no report of the September meeting for the October newsletter, and agreed that at least a brief summary of the September 14 proceedings should be included in the next one, along with a report. for the current meeting. Daniel relayed that the secretary, currently absent due to illness. had told him that in lieu of a full report she had sent the editor an email noting the attendees at the October meeting, names and addresses of the new members, and the door prize And he said she had given him (Daniel) the tape recording of the September meeting, so that he could give it to anyone wishing to type up a brief report from it. He especially thought it necessary to have a record of Ron Snyder's offer to lend some documents for the club's use. Ron Fick confirmed he had received the message, but said the newsletter was at the Office Depot being printed when it came.

He added that if there were no volunteers he would write a brief summary of that meeting and put it in the next newsletter.

Ron reported Paul Correa has now acquired Darrell's branch of the CCCC library and is using DCMR to re-catalog the disks. He said he may try to contact Paul to see if he would be interested in taking over as DOMs volunteer next year, as well. He then asked Daniel if he

would want to do it, but Daniel replied he is "pretty well burned out on the Disks of the Month". There was speculation over whether using DCMR to re-catalog the club's library was a good idea, and whether that could provide better information as to the types of programs each disk contains. Daniel hoped it might, but Earl thought not and offered his reasons. Ron finally suggested nothing could be decided regarding Paul's plans for his branch of the library until Paul comes to a meeting to discuss them.

Dorothy offered the suggestion that, rather than abandoning the Disks of the Month, the club might want to have quarterly DOMs. The chairman thought that was a very good suggestion, if someone would want to take it

up. Earl countered it would still be a lot of work, telling of the many hours he has spent and detailing all the steps he and Daniel have been taking to create the ones for our club. He lamented that in the past the number of sales has been very discouraging. He believed the results - not many sales and little appreciation received - did not make the task worth the effort involved.

Ron had heard from former member Richard Farewell that he plans to rejoin the club, and said Richard had dropped out after his son was born because he was also going to college and couldn't manage to attend meetings at that time.

Daniel told the group that, because Margie had to make last-minute arrangements for someone besides herself to get access to the clubhouse and meetingroom for the current meeting, she had sent along the suggestion that the club should look for a backup meeting place in the same local area for emergency use. Ron concurred, and once again stressed that members also should consider a more centralized meeting place for use in the event

the current one becomes unavailable for regular meetings, or if attendance would be expected to be better at a such a location. He pointed out the club has managed so far to obtain free accommodations and this should be a top consideration when looking for a new meeting place, suggesting one might possibly be found in a church or public library, preferably near I-25.

Ron talked at length about telecommunicating. He reported C-Net BBS software has just become shareware, compared the features of that and various other BBS softwares, and told of upgrades planned for C-Net. He said Daniel is now helping with the programming on C-Net and is working on fixing bugs and implementing features requested by its users. And Daniel related an example of how the CCCC benefitted from telecommunicating on one recent occasion. He said Margie had learned from a long-time email friend in Michigan, David Veatch, that his Amiga 500 had guit on him. He had just joined the CCCC, so Margie checked with Daniel and found the club still had an Amiga 500 system for sale that he had been storing at his home. She advised David of this, via email, and he promptly made a good bid on the entire system. Daniel enlisted the help of Ron Fick in getting the items packed and mailed and David later relaved to them and Margie, again via email, that the equipment had arrived and he was quite pleased with it.

One out-of-state member, Bill Cavano, had posted in the CCCC Chat sub on Batcave BBS that, "As far as I can tell, all club members pay the same dues rate and should be entitled to the same rights as other members. The issue at hand is the door prize at regular meetings. Most of us out-of-state members cannot make the meetings, so I ask you to bring this item up for a vote at the next meeting. I understand the reason for a door prize is to get more local members to come to the meetings." He went on to suggest that "at least once a month" the club put the names of all non-local members into the hat for a drawing, and that the winners

October Minutes continued -

be sent the current year's DOMs up to an amount equivalent to the monthly door prize. Daniel, who was reading aloud from Bill's message, believed the writer meant to say "once a year". Bill said he has a large selection of "games and things" and would be more than happy to provide some of them to us, "if necessary".

Earl commented, "My understanding that the reason we went to a door prize is that we did have some money and we thought it would encourage attendance at the meetings. In fact, the newsletter states, '\$20.00 DOOR prize', which means that you have to come through the door to be eligible. And I don't think we ought to change that." Other members voiced their agreement including the

chairman, but he acknowledged the need for the club to provide some sort of surprise or bonus for out-of-state members, and said we should be thinking about suggestions for this.

After Don Koblischke won the \$20.00 door prize, the business meeting was adjourned and Bob Meyer gave a demonstration on using GEOS. (This writer is sorry to have missed that!)

The next regular meeting of the CCCC will be held Sunday, November 9, 1997 at 2:00 P.M. in the Whispering Pines of Denver clubhouse, 7755 E. Quincy Avenue, located about 1/4 mile northeast of the junction of I-25 and I-225. The club invites anyone interested in Commodore computing to come and join us!

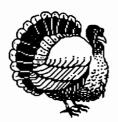

# CCCC Welcomes New Members

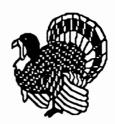

Charles Broughton - Spring Valley, CA

Jeff Brown - York, PA

Richard & Jenny Farewell - Thornton, CO

David Veatch - Warren, MI

Gregory Hernandez - Aurora, CO

Fred Knerr - New Tripoli, PA

Lee Woodard - Newport News, VA

### September Meeting Minutes

### Summary by Daniel Dye

Darin Erickson announced that he had recently bought two computers via an auction house on the Internet. Both were Macintosh models, one a Motorola Power PC MAC clone and the other a MAC Powerbook notebook computer. The web address of the auction house is www.onsale.com.

Ron Snyder announced that he bought a '686' type computer from Commodore in Germany. Ron pointed out that there were several errors in the Commodore Evolution article that was published in the September newsletter and that he has 3 binders of Commodore history information that he is willing to loan to the club with te understanding that they will be returned tohim upon his request or if the club is disbanded.

Ron Fick 'KOJDC' and Don Koblischke 'KB0ZXW' both brought their recently acquired pocket sized 2 meter ham radios. Ron was pleased with the bargain price of \$88 that his Alinco hand held cost at the grand opening of the Tech America store in Denver. The store is located at 1550 S. Colorado Blvd and Ron recommends them for electronic hobbyists.

Ron passed around the "Infinite Loop" newsletter of the WCCUG Grand Junction, Colorado club which included photos of their president, Jake Smith, and editor and bbs sysop, Earl Williams.

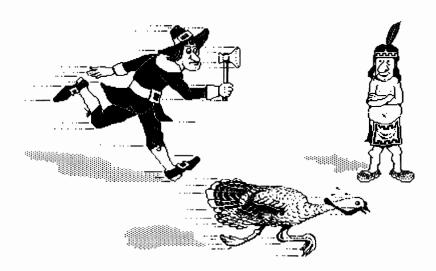

Commodore users in Denver are blessed with totally free access to the Internet via a free local internet provider called Nyx (303) 285-0691. Nyx survives entirely by donations and CCCC has donated to Nyx in the past and probably will in the future since more and more of our members will be communicating via Nyx on the Internet. Regardless of what server you use, if your ISP is a Unix system and has ELM as a mail handler, the following article will be a real time saver for you. We encourage our exchange clubs to share this information with their members.

ELM is what's called a "mail handler" and was developed by a fellow named Dave Taylor and has been released as freeware and is now used or at least available to most Unix based Internet Service Providers. ELM is easier to use than most other mail programs and has many powerful features. I have just discovered one feature of ELM that will now save me a lot of time in sending email and I'd like to share with you how to use this feature.

#### **USING ALIASES**

It is possible to create a file in your home directory called "aliases.text" and store in there cross references for names or nicknames versus internet email addresses. Say you have a friend or relative named "Jim" but his email address is a mile long and every time you email him, you've got to look up this long email address. Using an alias with ELM, all you'll have to do now is when prompted as to who the message is to is type "jim" and it will automatically know Jim's email address and even his real name for reference.

#### **HOWTO DO IT**

On Nyx, you may be a menu user like I am and I find that the easiest way to create and edit or add to this aliases text file is from the ELM menu. Once logged onto Nyx, type "c,m,elm" to go directly to ELM. If you have any mail waiting, they will be listed and one will be highlighted as the selected email.

Type "a" to access the aliases menu and to make additions to the aliases file. The following menu will now be displayed:

a)lias current message, n)ew alias, d)elete or u)ndelete an alias, m)ail to alias, or r)eturn to main menu. To view an alias, press <return>
j = move down, k = move up, ? = help

Let's say you want to add an alias for the email that you had selected before you came to this aliases menu. Type "a" to add that person to your aliases file. First it prompts you for his last name and if it's already known, it will display it or if not, type it in and hit return. Then it will prompt for first name, enter it and then return. Then it will ask for any comments about this listing, where you might put something like "Pres of CCCC". Finally it will ask if you want to save the info entered. Type Y for Yes and if you have no more entries to add at this time, type "r" to return to the main menu.

#### Aliases with ELM continued -

Another example would be when you just want to add a new alias to your aliases.text file. From ELM, type "a" to bring up the aliases menu. Type "n" to add a new listing. Follow the prompts for the alias name, real name, comments, plus this time it will prompt you for the email address. Then type "r" to return to the mail ELM menu. Remember, if you are on Nyx and setting up an alias for someone else on Nyx, you only need the part of their email address that precedes the "@" symbol when prompted for their email address.

One hint, it is better to keep your aliases all in lower case since it might be hard for you to remember what should be capitalized later and why bother using caps if you don't have to. Also, an alias can only be one word with no spaces.

Now, for example if you entered the alias "cmd" to equal "doug.cotton@cmdweb.com" all you'll have to do the next time you want to send email to Doug Cotton will be to enter ELM (c,m,elm from the main menu on Nyx) and type "m" to send mail and when prompted for the TO: line, type in "cmd" and it will know to send it to "doug.cotton@cmdweb.com" all automatically.

Here is a little table of additional commands available from the "aliases" menu:

| С         | Changes the current alias                           |
|-----------|-----------------------------------------------------|
| d         | Delete an alias                                     |
| control D | Deletes alias with a specified search pattern       |
| е         | Edits the alias text file and rebuild database when |
| j         | Advances to the next undeleted alias (down)         |
| Ĵ         | Advances to the next alias.                         |
| k         | Moves to previous undeleted alias (up)              |
| 1         | Limits messages by specified criteria.              |
| control L | Redraws the screen                                  |
| r,q,i     | Returns to main ELM command level.                  |
| t         | Tags current alias for further operations.          |
| T         | Tags current alias and move to next one.            |
| control T | Tags aliases matching a search pattern.             |
| u         | Undeletes current alias.                            |
| control U | Undeletes aliases matching a search pattern.        |

done.

One advanced feature available with aliases is that by using a text editor and editing the "aliases.text" file, which now will be located in your ".elm/" sub-directory of your home directory, you can actually set up group aliases. For example, you could set up aliases for each member of CCCC who have internet email addresses, then set up a line that has "cccc" as the alias and then the alias of each club member listed as the reference. An example "aliases.text" file using fictitious data might look as follows:

```
benny = Benjamin; Michael, treasurer = benny345@juno.com
earl = Wilson; Earl, friend = eawilson@xyz.net.au
carl = Jones; Carl, secretary = jones4456@juno.com
cccc = Commodore Club = benny, earl, carl
```

### Meet Our Commodore Exchange Clubs

Active Commodore Enthusiast Society, P.O. Box 165, Albany, IN 47320-0165

A.C.E.S. newsletter is published bi-monthly by Don Gilstrap. They meet every 3rd Tuesday at Delta High School in north Muncie from 5:30 to 8pm. Don always packs a lot of good original information about Commodores in the newsletters. Several members attended the Cincinnati Commodore Computer Club SWAP & SALE event on Oct 19th. Don sounds excited about receiving Gaelyne Gasson's book "The Internet for Commodore 64/128 Users" that he ordered from Loadstar and their October meeting had demos of Novaterm 9.5 and Dialogue 128 term programs and Don says he's on the look out for Commodore modems for club members now. Telecommunications is truly the future of this Commodore hobby and more clubs are realizing this.

Portsmouth Commodore User Group, P.O. Box 6561, Portsmouth, VA 23703

President is Edward Smith and Bob Wingfield does a nice job publishing the PCUG newsletter with his Commodore. The PCUG club bbs is sysoped by George Horton and the bbs number is 757-393-2949. Club members are donating canned goods for Thanksgiving and Christmas baskets. Concerns in the October newsletter were made about the treasury being low. A new hard drive for the club bbs, blank disks ordered, and new bbs software for the club bbs seemed to hit the treasury especially hard this month. The club disk library seems to be set up where members rent disks to copy at the rate of \$1 per disk. A raffle of Commodore hardware is often held at meetings, so hopefully these will help build up the ailing treasury. CCCC member, Lee Woodard of Newport News, VA is also a member of PCUG and Lee reports that he is about ready to set up his bbs and hopefully he will be able to link into ComNet so we can have regular communication with him.

- The Greater Omaha Commodore User's Group, P.O. Box 241155, Omaha, NE 68124 President is John T. Calvin and club bbs is First Contact bbs, 402-393-2985, with Ken Ringgenberg as bbs sysop. First Contact is active in the ComNet bbs network. Well known Commodore supporter, Jim Brain, just took over as editor of the GOCUG newsletter after the passing of former editor, Don Moucka. GOCUG meets the first Thursday each month at 7:30pm at the New Cassel Retirement Center Auditorium. October meeting demo was on the ACE 128/64 operating system and a demo of the CMD Super Ram Card was planned for November. The GOCUG treasury balance as of Sept 97 was \$355. Jim Brain stated in their October newsletter that he is convinced that networks like FIDONet, ComNet, and the internet are the key to keeping Commodore enthusiasts in touch with each other. Let's hear from you GOCUG members on ComNet!
- Fort Collins C= Computer Club, 1713 Valley Forge Ave., Ft. Collins, CO 80526

FC C<sup>3</sup> meets the second Tuesday of each month at the Internet Cafe in Ft. Collins. This is probably the most ideal meeting location of any club I've heard of. Meet your Commodore friends, drink coffee and cruise the web all at the same location. Paul Rosenzweig publishes the newsletter on his Commodore, Ron Hartman is president. It's unknown what goes on at their club meetings since minutes are not included in the newsletter. Paul often relates experiences he has pertaining to computers in each issue. In the October issue, Paul states that he recently renewed his Colorado driver's license and now they digitize your signature for you r license. The device that captures your signature was similar to a KOALA pad, except it didn't display what you were writing immediately. There was about a 5 second delay before you could see on the screen what you wrote. It took him several tries before he could produce a satisfactory signature and even that one was marginal. (Maybe the state should consider a Commodore with KOALA pad? hehe)

### Meet Our Commodore Exchange Clubs

Commodore Computer Club of Toledo, P.O. Box 13011, Toledo, OH 43613-0011

Club president is Rob Snyder, club bbs is The CCCT Express at 419-292-0186 on New Image bbs software and Rob has expressed interest in linking their club bbs into our ComNet bbs network. Their bbs sysop is John Devany. CCCT meets the second Friday of each month at the Standard Federal Bank at 7:30pm and annual dues are \$15.The club is a non-profit tax exempt organization. The club had their annual picnic in August in place of the August meeting. CCCT currently exchanges newsletters with 20 clubs.

Lucky Inc., c/o Phyllis Bunch, 2518 Browns Lane, Louisville, KY 40220

Louisville Users of Commodore of KentuckY is also a non-profit organization and their president is Larry Bailey. Their newsletter "LUCKY REPORT" is edited by well known author, K. Dale Sidebottom who you likely have seen articles written by in publications such as Commodore World. The Oct newsletter contains several articles promoting their club bbs, LUCKY BBS at 502-933-9639 running on C-Net 128 bbs software which is networked with the ComNet network that our local boards also participate in. Club president, Larry Bailey, provided some detailed reviews of some popular games in the Oct newsletter, including Might & Magic, King's Quest, Satan's Hollow, Zaxxon, and Space Taxi.

Western Colorado Commodore User's Group, P.O. Box 81, Mack, CO 81503

Located in Grand Junction, Colorado, WCCUG is headed up by president Jake Smith and VP/BBS Sysop Earl Williams. WCCUG meets the first Tuesday of each month and the Oct meeting was at Earl's house where members could see the club bbs in person. Meetings are normally held at Jake's "Colorado Club" just west of Grand Junction in Mack, CO I would rate their monthly newsletter as the best Commodore club newsletter I have seen. Earl uses GeoPublish to set the text and graphics, then adds Postscript commands for special graphic effects and prints the newsletter on Jake's laser printer. Frustration is expressed by the club's officers that currently club membership is at an all time high, but only about 5 have been showing up for meetings, none responded to the mailed survey forms, and none have called the club bbs. A plan was submitted to change the club newsletter to a bi-monthly publication but add other publications to the member's mailings, such as the CCCC newsletter, W. Patton's Geos Publication, Loadstar etc., since their club seems more interested in receiving Commodore information by mail than in person.

· Treasure Valley/Boise User Group, P.O. Box 6853, Boise, ID 83707

The newsletter is nicely done including scanned photos of their president, Al Hale, librarian, Doug Parsons and PC-SIG editor, Ruth Parsons. Business meetings are held at a McDonalds on the first Thursday of each month at 7pm and they hold a "worknight" on the 3rd Wednesday at Les Johns house. TV/BUG is lucky to still have a Commodore store in Boise "C= Computer Center" 208-342-3401 (web http://www.interplus.net/~ccc), who sell and service Amiga and 8 bit hardware, plus have a list of software available. TV/BUG is also privileged to have a monthly column written by Brian L. Crosthwaite of Commodore Diehard Magazine fame. Amiga news is also shared in their newsletter plus club treasurer and editor, Ruth Parsons, heads up the PC-SIG column that is of interest to members who also have IBM compatibles.

### **SCPU Update News**

Return-Path: <super-cpu@giga.or.at>

Date: Tue, 28 Oct 1997 08:38:08 +0100 (MET)

To: rfick@nyx.net Subject: Re: problems

>>I'm using PAL machines and never had problems with SuperCPU and

>>screen. I've a C64, old circuit board.

> Ahh good to hear. I was just curious as people were discussing potential >problems with the VIC timings, and I'm pretty sure theres a difference >between timings on the PAL and NTSC machines. << PAL being slower, from what >I can remember of the differences>>

As it turns out, the VIC timing turned out to be a false supposition with respect to the video artifacting problem. After analyzing some machines with the problem, Mark says it is actually being caused by high levels of noise on the address bus which is causing data to be written to incorrect locations in the computer. Since only the VIC is getting data from computer RAM, the effect is only seen in the video, and also doesn't cause any actual problems with program execution (since that all happens in the SuperCPU RAM). The problem is mostly limited to some 128's, though it might afflict a 64 here or there. About the only thing a user can do to try to reduce it is clean and tighten connections... that MAY help in some cases. Mark has done some things in the new design to try to reduce this problem, but since it requires added circuitry, we can't retrofit the current SuperCPU 64 motherboard to do the same.

>I know there are no plans currently for >a Project G for the 128, but will the >SCPU128 package at least include patches to >allow GEOS128 to function well with the >SCPU128 + SuperRAM?

We have every intention of supplying GEOS 128 patches for the SCPU 128, along with the existing GEOS 64 patches. We don't know offhand if the new patches will be ready by the time the hardware is ready to ship, but if not, we'll supply them as soon as possible. If the patches aren't ready in time, we'll ship them to users who have already been sent the hardware.

Doug Cotton <doug.cotton@cmdweb.com>

Creative Micro Designs, Inc.
P.O. Box 646
Support: (413) 525-0023
East Longmeadow, MA 01028

Visit our WWW Site at: http://www.cmdweb.com/

(Answer: The author of The Write Stuff word processor.)

via VCC & Civic 64/128 Gazette (Nov 97), P.O. Box 2442, Oxnard, CA 93034-2442

An exceptionally dull child, I was thought to be backward and uneducable. I never read books, asked questions, or did homework. In high school I made an effort, despite a lack of encouragement, to do better, and in my senior year I managed two A's (first in 12 years). I persisted in my efforts by going to a community college. Self-supporting, I did farmwork during the summers and lived on the streets in a camper I built on an old pickup truck to minimize expenses. After three years of slow progress I dropped out for six years, during which time I continued to spend summers "on the road" as a migrant farmworker (a fruit tramp -- no truck, bedroll only,). Winters (in California there are really only two seasons) were spent living in my truck on the streets of Isla Vista (a student "ghetto" near the USCB campus), where I generally spent 10 to 14 hours a day in the university library pursuing whatever interested me at the time (science/philosophy mostly). Since I had no job, belonged to no groups, and spoke only if spoken to, I was socially isolated for extended periods (once lost my voice from disuse).

One fall I was returning to California from picking apples in upper Washington state, sitting in a boxcar watching the Oregon landscape pass by, when a thought of going back to school crossed my mind. I enrolled in a state University (Cal Poly), where I did surprisingly well (3.8 GPA). Three years and two degrees later (crop and soil science), I dropped out again. Several professors encouraged me to pursue advanced degrees, but I was burned out at the time on formal study and spent a year reading philosophy (and a few months of farm work before an illness forced me to retire).

Needing a creative outlet, I got a Commodore 64 and lacking software, taught myself to program in BASIC and eventually ML. When my limited funds ran out, I took a job as a teacher's aide working with LH (learning handicapped) children (after all, I had been one). While at a seminar on computer applications for LH children, I saw a talking word processor for the Apple computer that sold for 300 big ones. I thought this an outrageous price. I could write a better talking WP and sell it for a lot less, said I. This led me to think about word processors in general, and how I would design one. I thought about WP designs for about six months; then, at the end of the school year, I moved to Santa Barbara, where I lived on the streets in my truck next to a lovely park about three blocks from city library.

#### Eric Lee continued -

When I say I lived on the streets, don't imagine I suffered any deprivations (except social -- would you think well of someone living on the streets?). I typically went to the beach at about 9 AM each morning, where I would jog a few miles, then go for a swim in the ocean (after which the outdoor shower felt warm). After an hour or so lying on the beach, I would return to my truck (I had a bicycle) to get my trusty SX-64 and go to the library, where I worked until it closed. This was how I lived, without income, for a year and a half while I coded The Write Stuff (TWS 64).

I had an inverter in my truck which allowed me to run the SX-64 and a printer on batteries to print documentation and letters. A 24-pin printer was the best I could afford so the first edition of the manual was regrettably crummy look ing. I spent all but about \$200 of my life's savings to mail out nearly 1000 demo copies to user groups. One advantage of studying philosophy is that one is never perturbed by the little things like being broke. I was honestly much more interested in seeing if my concept of user distribution would work than in making money. In a couple of weeks, orders started coming in. Living on the streets soon became impractical, and I rented my first apartment in Lompoc (low rent area), where my parents lived. The rest is history.

(According to an addendum which appeared in the January 1997 issue of Commodore MaiLink, newsletter of Meeting 64/128 Users Through The Mail, Eric reported that about 250 user groups became Userware distributors. Many sold over 50 copies and a dozen or so sold over 100. He says the success of TWS is due largely to user group support and promotion, and thanks all user groups and their members.

He and his family currently live in Southeast Arizona where he engages in farming while his wife, Sue, whom he met at a user group meeting, runs a feed store. The current address for Busy Bee Software is P.O. Box 206, St. David, AZ 85630. E-mail busybee@theriver.com

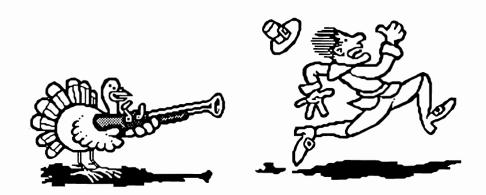

#### **RS232 PROJECT**

Finding that the availability of RS232 adapters is slim, and to make it convenient and economical for more Commodore users to use modems. I have initiated a project where I will design an economical RS232 interface and volunteer club members will assemble the units that we can make available to anyone just at our cost. I now have a design for a single chip adapter and have received the parts to build the prototype. Hopefully by next issue, I will have completed prototype testing and be preparing the pc boards for production. Darrell and Daniel have volunteered to help assemble these units. I likely will also publish this design in the newsletter for the benefit of those who would prefer to collect their own parts and build their own. The project sounds exciting, so watch for a progress report next month.

#### OFFICER NOMINATIONS

Don't forget, November is the meeting where you nominate club officers for 1998 and the December meeting is where you vote. Please consider taking a more active role in CCCC and if you are available for an office, let someone know so you can be nominated.

#### **C-NET SHAREWARE RELEASE**

Eric Pearson is progressing with the shareware release of C-Net 128 bbs software. The shareware registration is \$20, which provides you with the essential 128 page sysop's manual and continued support. Since Eric will be concentrating mostly on programming this software, he is allowing current networked C-Net 128 sysops to aid him in the distribution of the software. Registrations and manuals will be available from specific volunteer sysops or directly from Eric. The following web pages have been set up for distribution of the C-Net 128 v6.6 software:

members.aol.com/themoon65/cnetset
1.html and a mirror site at
ourworld.compuserve.com/homepage
s/cnet128/cnethome.htm.

#### SEPT CLUB PICNIC

About a dozen club and bbs members attended the second club sponsored picnic for the summer on Sept 21st at Berkely Park. The weather didn't cooperate very well and that Sunday turned out to be cold and windy, convincing many that El Nino was causing winter to hit us already! At least several members who don't normally attend club meetings were in attendance, so it was great being able to visit. As usual, Darrell did a wonderful job of preparing the bbq beef briscuit and this time it was all consumed!

#### J BRAIN IN POPULAR ELECTRONICS

Be sure to check out the "Letters" column in the December issue of Popular Electronics magazine where Jim Brain describes how the Commodore 8 bit machines have survived and are still supported well. Part of his eyeopening statements that should shock those in the dark are as follows:

"I have in front of me a 16 MB 20 Mhz Commodore 64 with a huge SCSI hard drive, a 56 kbps mode, a 1.44 MB floppy (IBM compatible), 230 kbps serial port, 6-voice sound card, and 3-button mouse."

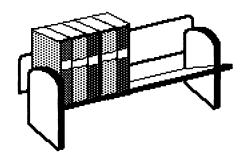

### November Disks of the Month

**Daniel Dye** 

**Volunteers** Needed - Earl Cook has announced that he will retire as DOM chairman effective the end of this year. A volunteer is needed immediately if our disk of the month program is to continue next year.

NOW AVAILABLE BY MAIL DOM's are now available to anyone by mail. This month's selections will be mailed to you for a fee of only \$3 covering the cost of disks and mailing.

Make your check payable to "CCCC" and mail to: Earl Cook, 7194 S. Albion St., Littleton, CO 80122.

These DOM's will also be available at the regular November meeting for \$2 for the set.

### C=64 Disk of the Month for November 1997

- Tiny Label
- Label Maker
- File Viewer w/search
   Wideprint
  - Ex/Introvert test
- DiaryFile Protect
- Your Family Tree
- Convert recipes to serving portions
- Acquire game
- Break Out

- Disk Doctor Deluxe (sec edit)
- · cpug Assembler with docs
- Peek Utility
- · Recipe Keeper Database
- · Match Wine to Meal
- L-Game number grid game

### C=128 Disk of the Month for November 1997

Due to a mix up in disks, your editor doesn't have the file descriptions for the November C128 DOM available at press time. Check the CCCC sub on our local boards or come to the meeting to learn what this disk has to offer.

## Colorado Commodore Computer Club Newsletter Subscription/Membership Application

| Name |       | Street Address _ |       |
|------|-------|------------------|-------|
| City | State | Zip              | Phone |

Make check payable to C.C.C. C. for \$10 for one year newsletter subscription and club voting membership. Additional family memberships are \$5 each.

Mail to club treasurer: Margie Weller, 7755 E. Quincy, Apt. A7-204, Denver, CO 80237

C.C.C.C P.O. Box 370 Eastlake, CO 80614

Colorado Commodore Computer Club News